# **ALOM - TP 8 - High-Availability**

# **Table of Contents**

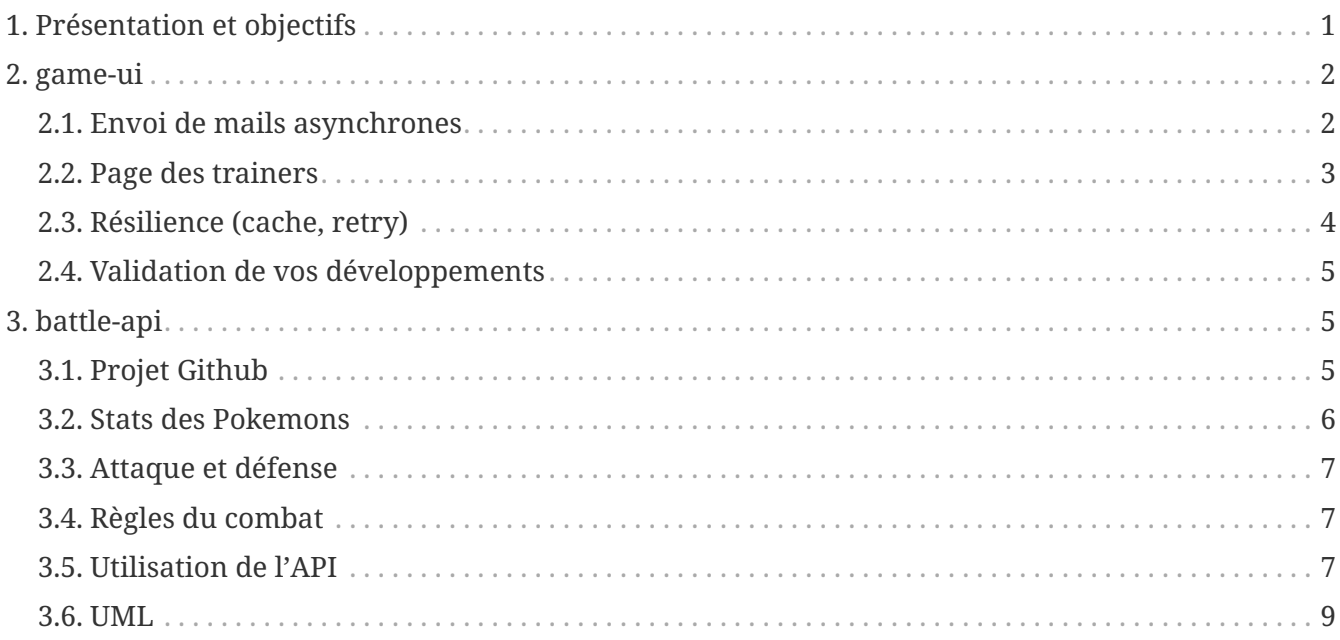

# <span id="page-0-0"></span>**1. Présentation et objectifs**

Le but est de continuer le développement de notre architecture "à la microservice".

Nous allons aujourd'hui rendre les appels entre le game-ui et les autres micro-services plus performants en utilisant le parallélisme, tel que présenté dans le cours.

Nous allons aussi ajouter du cache pour améliorer les performances de nos services !

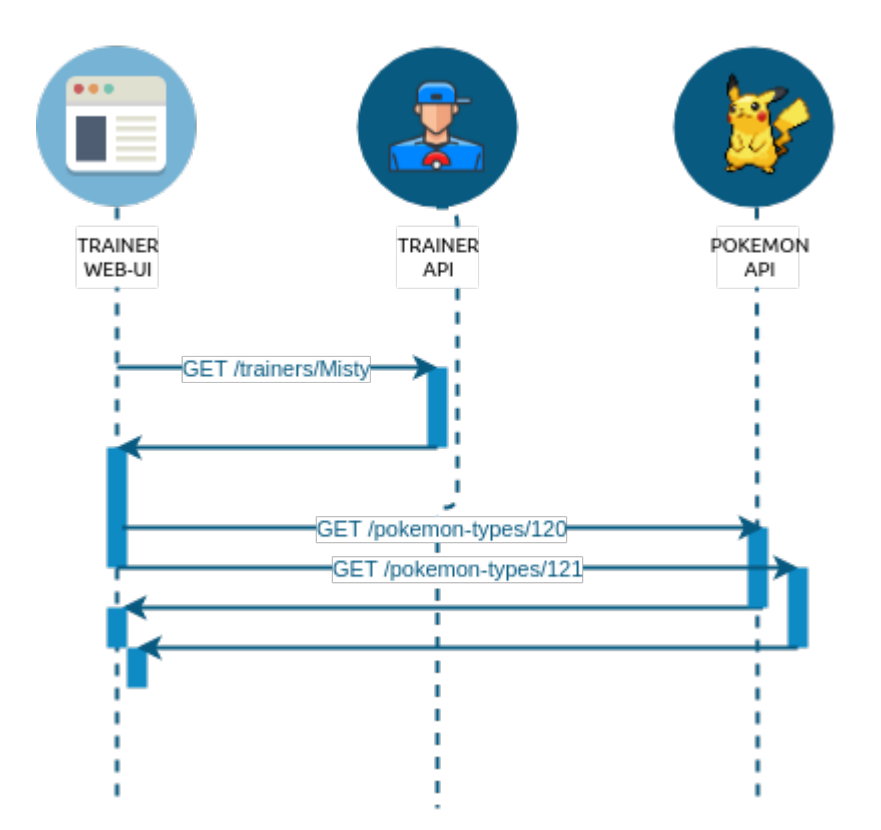

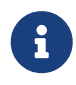

Java 21 est maintenant disponible sur Clever Cloud ! Vous pouvez l'utiliser sur vos déploiements.

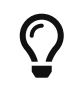

Pendant ce TP, nous faisons évoluer notre IHM game-ui ! Nous allons également commencer les développements du micro-service de combat !

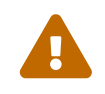

Ce TP est moins guidé que d'habitude. Nous avons déjà toutes les bases nécessaires<br>Production de monière enteneme pour travailler de manière autonome.

## <span id="page-1-0"></span>**2. game-ui**

## <span id="page-1-1"></span>**2.1. Envoi de mails asynchrones**

Développez dans game-ui un envoi de mail aux nouveaux trainers s'inscrivant dans l'application.

```
interface MailService {
      void sendWelcomeEmail(Trainer t);
}
```

```
class MailServiceImpl implements MailService {
      // TODO
}
```
Les envois de mails doivent :

• être asynchrones avec l'annotation @Async.

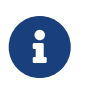

Nous n'allons pas nous brancher sur un réel serveur de mail. Votre MailService fera simplement un System.out.println pour simuler l'envoi :)

#### <span id="page-2-0"></span>**2.2. Page des trainers**

Ajoutez dans votre IHM l'affichage de la liste des dresseurs de Pokemons, ainsi que leur équipe.

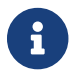

Cette partie était déjà proposée dans le TP 5

Cette liste pourra prendre la forme suivante :

# **Trainers**

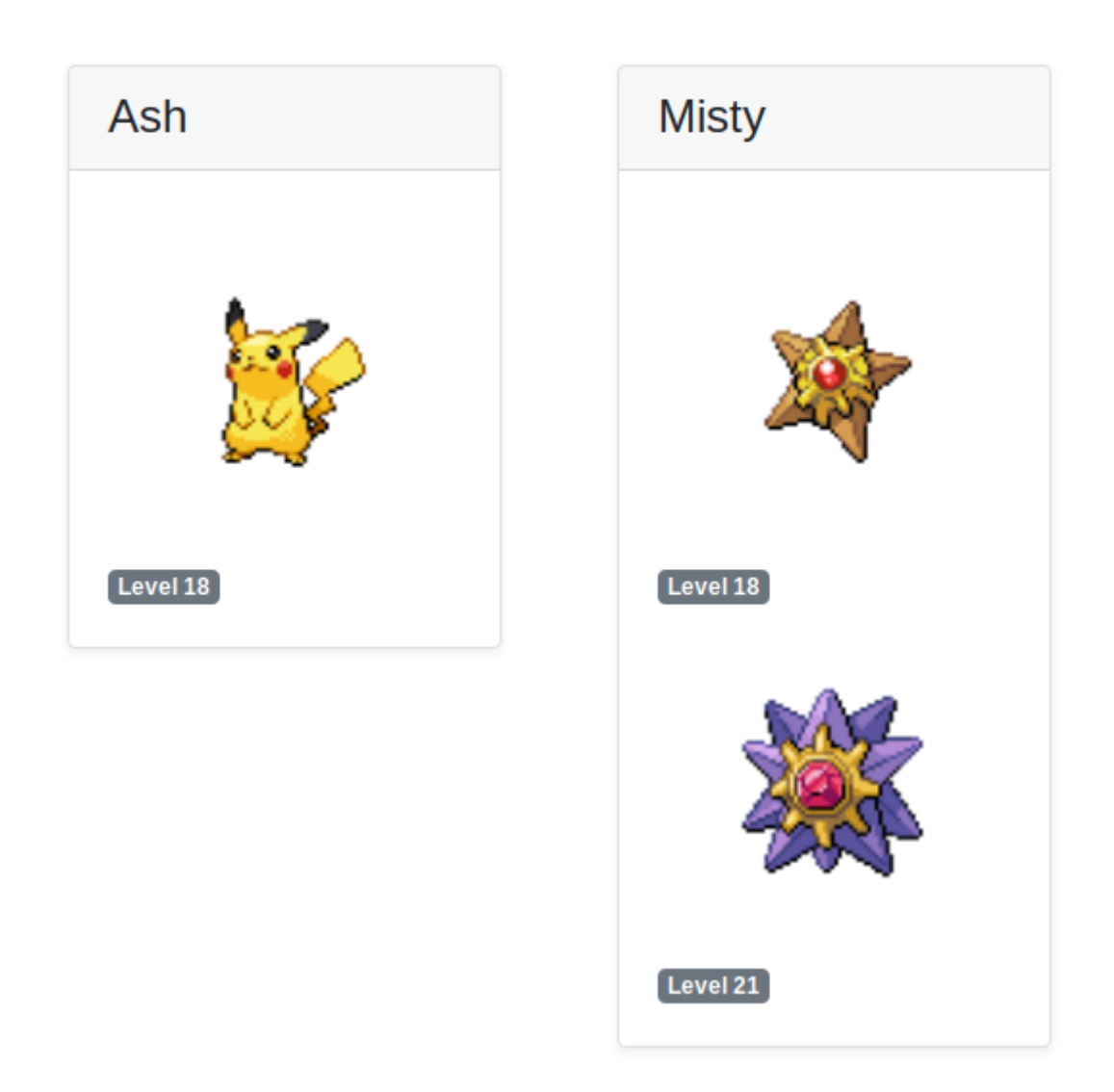

## <span id="page-3-0"></span>**2.3. Résilience (cache, retry)**

Ajoutez une gestion de cache sur le service qui récupère la liste des types de pokemon ainsi que la liste des dresseurs.

Le cache des dresseurs doit avoir une durée de vie assez courte (1 minute), parce qu'un dresseur peut faire évoluer son équipe !

Ajoutez également un retry sur ces services.

Testez unitairement le bon fonctionnement de votre cache.

Voici pour vous aider un test unitaire que j'ai implémenté pour valider la bonne configuration de mon cache :

*PokemonTypeServiceImplTest.java*

```
 1 package com.miage.alom.tp.game_ui.config;
 \overline{\phantom{a}} 3 import com.miage.alom.tp.game_ui.pokemonTypes.PokemonType;
  4 import com.miage.alom.tp.game_ui.pokemonTypes.PokemonTypeApiRepository;
  5 import com.miage.alom.tp.game_ui.pokemonTypes.PokemonTypeService;
  6 import org.junit.jupiter.api.BeforeEach;
  7 import org.junit.jupiter.api.Test;
  8 import org.mockito.Mock;
 9 import org.mockito.MockitoAnnotations;
10 import org.springframework.beans.factory.annotation.Autowired;
11 import org.springframework.beans.factory.annotation.Value;
12 import org.springframework.boot.test.context.SpringBootTest;
13 import org.springframework.cache.CacheManager;
14 import org.springframework.web.client.RestTemplate;
15 
16 import static org.junit.jupiter.api.Assertions.*;
17 import static org.mockito.Mockito.*;
18 
19 @SpringBootTest ①
20 class PokemonTypeServiceImplTest {
21 
22 @Autowired
23 PokemonTypeService pokemonTypeService;
24 
25 @MockBean ②
26 PokemonTypeApiRepository apiRepository;
27 
28 @Autowired
29 CacheManager cacheManager;
30 
31 @BeforeEach
32 void setUp() {
33 var pikachu = new PokemonType(25, "Pikachu");
34 when(apiRepository.getPokemonType(25)).thenReturn(List.of(pikachu));
```

```
35 }
36 
37 @Test
38 void getPokemonType_shouldUseCache() {
39 // first call, should call the mock
40 pokemonTypeService.getPokemonType(25);
41 
42 // apiRepository should have been called once
43 verify(apiRepository).getPokemonType(25);
44 
45 // second call, should use cache
46 pokemonTypeService.getPokemonType(25);
47 
48 // apiRepository should not be called anymore because result is in cache !
  (3)49 verifyNoMoreInteractions(apiRepository);
50 
51 // one result should be in cache !
52 var cachedValue = cacheManager.getCache("pokemon-types").get(25).get();
53 assertNotNull(cachedValue);
54 assertEquals(PokemonType.class, cachedValue.getClass());
55 assertEquals("Pikachu", ((PokemonType)cachedValue).name());
56 }
57 }
```
① Nous exécutons un test d'intégration qui démarre spring-boot

- ② Dans le test, nous remplaçons notre ApiRepository par un mock, qui nous permettra de vérifier s'il a été appelé
- ③ Nous validons que le cache est bien utilisé

## <span id="page-4-0"></span>**2.4. Validation de vos développements**

Pour vous amuser, vous pouvez tester vos développements avec une ou plusieurs de vos API éteintes pour voir ce qu'il se passe.

# <span id="page-4-1"></span>**3. battle-api**

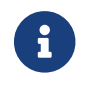

Prenez un peu de temps pour finaliser les autres TP avant d'entamer cette partie !

Nous commençons dans ce TP le développement du service de combats, que nous continuerons sur les prochaines semaines !

## <span id="page-4-2"></span>**3.1. Projet Github**

Cliquez sur le lien suivant pour initialiser votre projet sur GitLab : [GitLab Classroom](https://gitlab-classrooms.cleverapps.io/assignments/c10f7976-820f-4957-9c40-8f74a6228b89/accept)

#### <span id="page-5-0"></span>**3.2. Stats des Pokemons**

Les types de Pokemon ont des statistiques de base :

- vitesse
- attaque
- défense
- hp

Chaque Pokemon, en fonction de son niveau, aura des statistiques qui s'appuient sur ces statistiques de base. Pour les statistiques de vitesse, d'attaque et de défense, la statistique du pokemon est :

```
stat=5+(baseStat * (niveau) / 50)
```
Les points de vie du Pokemon sont calculés avec cette formule :

```
stat=10+niveau+(baseStat * (niveau) / 50)
```
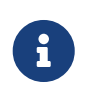

Un pokemon de niveau 50 a les stats de base + 5, et un nombre de points de vie égal aux stats de base + 60. Un pokemon de niveau 100 a les stats de base \* 2 + 5, et un nombre de points de vie égale à la stat de base \* 2 + 110

Toutes les valeurs sont arrondies au nombre inférieur.

Pour donner un exemple concret :

Pikachu a les stats de base suivantes :

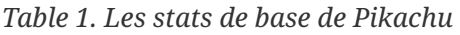

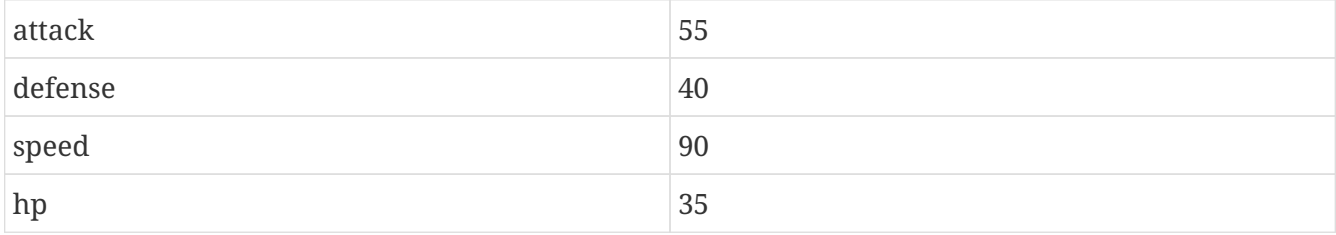

Un pikachu de niveau 5 a les stats suivantes :

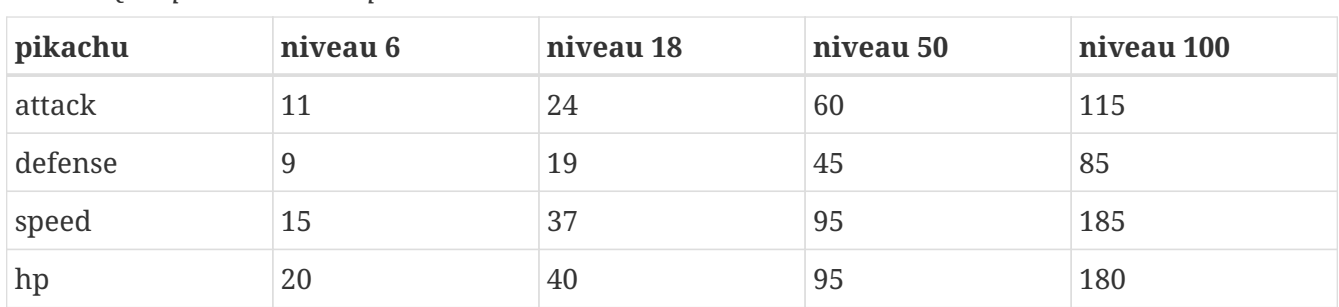

*Table 2. Quelques niveaux de pikachu*

#### <span id="page-6-0"></span>**3.3. Attaque et défense**

Lors d'un combat, quand un pokémon en attaque un autre, il lui inflige des dégats qui sont retirés des points de vie du pokemon attaqué.

La formule pour calculer les dégats infligés par une attaque est :

*La formule des dégats, avec* n *le niveau du pokemon attaquant,* a *sa statistique d'attaque, et* d *la statisque de défense du pokemon adverse.*

```
(( (2<sup>*</sup>n)/5 + 2 * a / d) + 2 )
```
#### <span id="page-6-1"></span>**3.4. Règles du combat**

Le combat se déroule en tour par tour.

Lors d'un tour, chaque dresseur de pokemon peut donner un ordre à son pokemon (attaquer), ou utiliser un objet (potion, etc…).

C'est le dresseur dont la stat de vitesse du pokemon est la plus élevée qui commence. Suivi de l'autre dresseur.

Si pendant un tour la vie de l'un des deux pokemons tombe à 0, il est KO. C'est le pokemon suivant du dresseur qui prend la suite, et un nouveau tour commence.

## <span id="page-6-2"></span>**3.5. Utilisation de l'API**

Dans un premier temps, notre API de combat devra exposer les routes suivantes :

- POST /battles : Prend 2 paramètres (noms des 2 dresseurs en paramètres). Crée une instance de combat et retourne l'objet Battle permettant de l'identifier.
- GET /battles : liste les combats en cours
- GET /battles/{uuid} : Récupère l'état d'un combat en cours
- POST /battles/{uuid}/{trainerName}/attack : Permet à un dresseur de donner un ordre d'attaque pendant le combat. Retourne l'état du combat.
	- 1. Si le trainer attaque quand ce n'est pas son tour, renvoie une erreur 400 BAD REQUEST

Le combat prend la forme suivante :

*Le combat au format JSON*

```
 1 {
 2 "uuid": "781c2cc7-1681-4c6a-a94f-0445a0629453",
 3 "trainer": {
 4 "name": "Ash",
 5 "team": [
 6 {
 7 "id": 1,
 8 "type": {
```

```
 9 "id": 25,
10 "name": "Pikachu",
11 "sprites": {
12 "back default":
    "https://raw.githubusercontent.com/PokeAPI/sprites/master/sprites/pokemon/back/25.p
    ng",
13 The contract of the set of the set of the set of the set of the set of the set of the set of the set of the set of the set of the set of the set of the set of the set of the set of the set of the set of the set of the s
    "https://raw.githubusercontent.com/PokeAPI/sprites/master/sprites/pokemon/25.png"
14 }
15 },
16 "maxHp": 40,
17 "attack": 24,
18 "defense": 19,
19 "speed": 37,
20 "level": 18,
21 "hp": 40,
22 "ko": false
23 }
24 ],
25 "nextTurn": true
26 },
27 "opponent": {
28 "name": "Misty",
29 "team": [
30 {
31 "id": 2,
32 "type": {
33 "id": 120,
34 "name": "Staryu",
35 "sprites": {
36 "back_default":
    "https://raw.githubusercontent.com/PokeAPI/sprites/master/sprites/pokemon/back/120.
    png",
37 The contract of the same series of the same series of the same series of the same series of the same series \sim 150 \mu s \sim 160 \mu s \sim 160 \mu s \sim 160 \mu s \sim 160 \mu s \sim 160 \mu s \sim 160 \mu s
    "https://raw.githubusercontent.com/PokeAPI/sprites/master/sprites/pokemon/120.png"
38 }
39 },
40 "maxHp": 38,
41 "attack": 21,
42 "defense": 24,
43 "speed": 35,
44 "level": 18,
45 "hp": 38,
46 "ko": false
47 },
48 {
49 "id": 3,
50 "type": {
51 "id": 121,
52 "name": "Starmie",
53 "sprites": {
```

```
54 "back default":
   "https://raw.githubusercontent.com/PokeAPI/sprites/master/sprites/pokemon/back/121.
   png",
55 "front_default":
   "https://raw.githubusercontent.com/PokeAPI/sprites/master/sprites/pokemon/121.png"
56 }
57 },
58 "maxHp": 56,
59 "attack": 36,
60 "defense": 40,
61 "speed": 53,
62 "level": 21,
63 "hp": 56,
64 "ko": false
65 }
66 ],
67 "nextTurn": false
68 }
69 }
```
Le calcul des dégats se fait bien côté serveur.

L'API battle doit donc :

- appeler l'API trainers pour récupérer les équipes des deux dresseurs lorsqu'un nouveau combat est créé
- stocker le combat (en mémoire pour commencer)
- appeler l'API PokemonTypes pour récupérer les statistiques de base des types de Pokemon et calculer les valeurs des statisques des Pokemons en fonction de leur niveau
- Lors d'un appel à /attack, effectuer une attaque entre les deux pokemons, en calculant les dégâts, et retourner le résultat

Il vous faudra faire évoluer l'API pokemon-type, pour exposer les statistiques des Pokemons. Les stats sont déjà présentes dans le fichier JSON de l'API pokemon-type.

#### <span id="page-8-0"></span>**3.6. UML**

Voici un exemple de diagramme UML pour vous donner l'inspiration :)

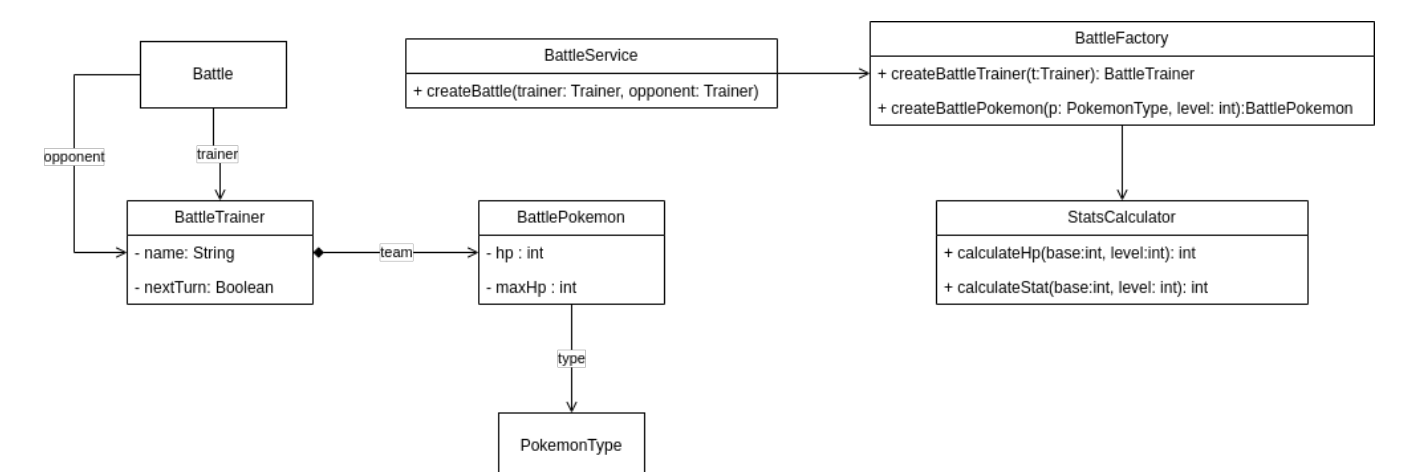

*Figure 1. Battle UML*